# **entente Documentation**

**Metabolize**

**Oct 02, 2018**

# **Contents**

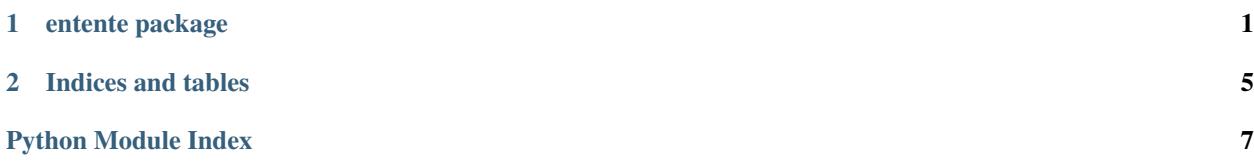

# CHAPTER 1

## entente package

## <span id="page-4-2"></span><span id="page-4-0"></span>**1.1 Submodules**

## <span id="page-4-1"></span>**1.1.1 entente.cgal\_search module**

*cgal\_search* provides spatial search for vertices and faces. This is implemented atop [CGAL's axis-aligned-bounding](https://doc.cgal.org/latest/AABB_tree/index.html)[box search tree.](https://doc.cgal.org/latest/AABB_tree/index.html)

[CGAL](https://www.cgal.org/) is a heavy dependency and therefore is optional. Before using this module, you must install CGAL and its Python bindings (which take quite some time to build).

On Mac OS:

```
brew install cgal swig
pip install cgal-bindings
# wait approximately one year
```
Note: The AABB tree is in the [GPLv3-licensed portion of CGAL](https://www.cgal.org/license.html)

entente.cgal\_search.**create\_aabb\_tree**(*mesh*) Create a CGAL AABB tree from the given mesh.

Reports suggest trees may rely on some shared internal storage in CGAL, so to be conservative, *finish using one before creating another*.

### See also:

- [https://doc.cgal.org/latest/AABB\\_tree/index.html](https://doc.cgal.org/latest/AABB_tree/index.html)
- [https://github.com/CGAL/cgal-swig-bindings/blob/master/examples/python/AABB\\_triangle\\_3\\_example.](https://github.com/CGAL/cgal-swig-bindings/blob/master/examples/python/AABB_triangle_3_example.py) [py](https://github.com/CGAL/cgal-swig-bindings/blob/master/examples/python/AABB_triangle_3_example.py)

Returns A CGAL AABB tree.

Return type CGAL.CGAL\_AABB\_tree

<span id="page-5-1"></span>entente.cgal\_search.**faces\_nearest\_to\_points**(*mesh*, *query\_points*, *ret\_points=False*) Find the triangular faces on a mesh which are nearest to the given query points.

#### **Parameters**

- **query\_points** (np.arraylike) The points to query, with shape *kx3*
- **ret** points (bool) When *True*, return both the indices of the nearest faces and the closest points to the query points, which are not necessarily vertices. When *False*, return only the face indices.
- Returns face indices as *kx1 np.ndarray*, or when *ret\_points* is *True*, a tuple also including the coordinates of the closest points as *kx3 np.ndarray*.

#### Return type object

```
entente.cgal_search.require_cgal()
     Check that CGAL is installed, and raise an error with a helpful error message if it is not.
```
## **1.1.2 entente.cli module**

## <span id="page-5-0"></span>**1.1.3 entente.equality module**

Utilities related to mesh equality.

```
entente.equality.attr_has_same_shape(first_obj, second_obj, attr)
```
Given two objects, check if the given arraylike attributes of those objects have the same shape. If one object has an attribute value of None, the other must too.

#### Parameters

- **first\_obj**  $(obj) A$  object with an arraylike  $a$ ttr attribute.
- **second\_obj**  $(obj)$  Another object with an arraylike  $attr$  attribute.
- **attr**  $(str)$  The name of the attribute to test.

Returns *True* if attributes are the same shape

#### Return type bool

entente.equality.**attr\_is\_equal**(*first\_obj*, *second\_obj*, *attr*)

Given two objects, check if the given arraylike attributes of those objects are equal. If one object has an attribute value of None, the other must too.

### **Parameters**

- **first\_obj**  $(obj) A$  object with an arraylike *attr* attribute.
- **second\_obj**  $(obj)$  Another object with an arraylike *attr* attribute.
- **attr**  $(str)$  The name of the attribute to test.

Returns *True* if attributes are equal

#### Return type bool

entente.equality.**have\_same\_topology**(*first\_mesh*, *second\_mesh*)

Given two meshes, check if they have the same vertex count and same faces. In other words, check if they have the same topology.

#### **Parameters**

• **first\_mesh** (lace.mesh.Mesh) – A mesh.

• **second\_mesh** (lace.mesh.Mesh) – Another mesh.

<span id="page-6-2"></span>Returns *True* if meshes have the same topology

Return type bool

## <span id="page-6-0"></span>**1.1.4 entente.geometry module**

Functions relating to mesh geometry.

entente.geometry.**compute\_barycentric\_coordinates**(*vertices\_of\_tris*, *points*)

Compute barycentric coordinates for the projection of a set of points to a given set of triangles specfied by their vertices.

These barycentric coordinates can refer to points outside the triangle. This happens when one of the coordinates is negative. However they can't specify points outside the triangle's plane. (That requires tetrahedral coordinates.)

The returned coordinates supply a linear combination which, applied to the vertices, returns the projection of the original point the plane of the triangle.

#### Parameters

- **vertices\_of\_tris** (np.arraylike) A set of triangle vertices as *kx3x3*.
- **points** (np.arraylike) Coordinates of points as *kx3*.

Returns Barycentric coordinates as *kx3*

Return type np.ndarray

#### See also:

[https://en.wikipedia.org/wiki/Barycentric\\_coordinate\\_system](https://en.wikipedia.org/wiki/Barycentric_coordinate_system)

Note: A function with this signature probably belongs in *blmath*.

## **1.1.5 entente.landmarks module**

## <span id="page-6-1"></span>**1.1.6 entente.validation module**

#### entente.validation.**validate\_shape**(*a*, *\*shape*, *\*\*kwargs*)

Check that the given argument has the expected shape. Shape dimensions can be ints or -1 for a wildcard. The wildcard dimensions are returned, which allows them to be used for subsequent validation or elsewhere in the function.

Parameters

- **a** (np.arraylike) An array-like input.
- **shape** (list) Shape to validate. To require 3 by 1, pass *3*. To require n by 3, pass *-1, 3*.
- **name**  $(str)$  Variable name to embed in the error message.

Returns The wildcard dimension (if one) or a tuple of wildcard dimensions (if more than one).

#### Return type object

```
entente.validation.validate_shape_from_ns(namespace, name, *shape)
```
Convenience function for invoking *validate\_shape()* with a *locals()* dict.

## <span id="page-7-1"></span>Parameters

- **namespace** (dict) A subscriptable object, typically *locals()*.
- **name** (str) Key to pull from *namespace*.
- **shape** (list) Shape to validate. To require 3 by 1, pass *3*. To require n by 3, pass *-1, 3*.

Returns The wildcard dimension (if one) or a tuple of wildcard dimensions (if more than one).

Return type object

## **Example**

validate\_shape\_from\_namespace(locals(), 'points', -1, 3)

## <span id="page-7-0"></span>**1.2 Module contents**

# CHAPTER 2

Indices and tables

- <span id="page-8-0"></span>• genindex
- modindex
- search

# Python Module Index

## <span id="page-10-0"></span>e

entente, [4](#page-7-0) entente.cgal\_search, [1](#page-4-1) entente.equality, [2](#page-5-0) entente.geometry, [3](#page-6-0) entente.validation, [3](#page-6-1)

# Index

# A

attr\_has\_same\_shape() (in module entente.equality), [2](#page-5-1) attr\_is\_equal() (in module entente.equality), [2](#page-5-1)

# C

compute\_barycentric\_coordinates() (in module entente.geometry), [3](#page-6-2) create\_aabb\_tree() (in module entente.cgal\_search), [1](#page-4-2)

# E

entente (module), [4](#page-7-1) entente.cgal\_search (module), [1](#page-4-2) entente.equality (module), [2](#page-5-1) entente.geometry (module), [3](#page-6-2) entente.validation (module), [3](#page-6-2)

# F

faces\_nearest\_to\_points() (in module entente.cgal\_search), [1](#page-4-2)

# $H$

have\_same\_topology() (in module entente.equality), [2](#page-5-1)

# R

require\_cgal() (in module entente.cgal\_search), [2](#page-5-1)

# V

validate\_shape() (in module entente.validation), [3](#page-6-2) validate\_shape\_from\_ns() (in module entente.validation), [3](#page-6-2)